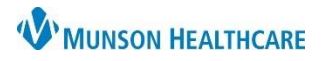

## **DMO Personalizations** for **Providers and Dragon Users**

## Nuance Dragon Medical One **EDUCATION**

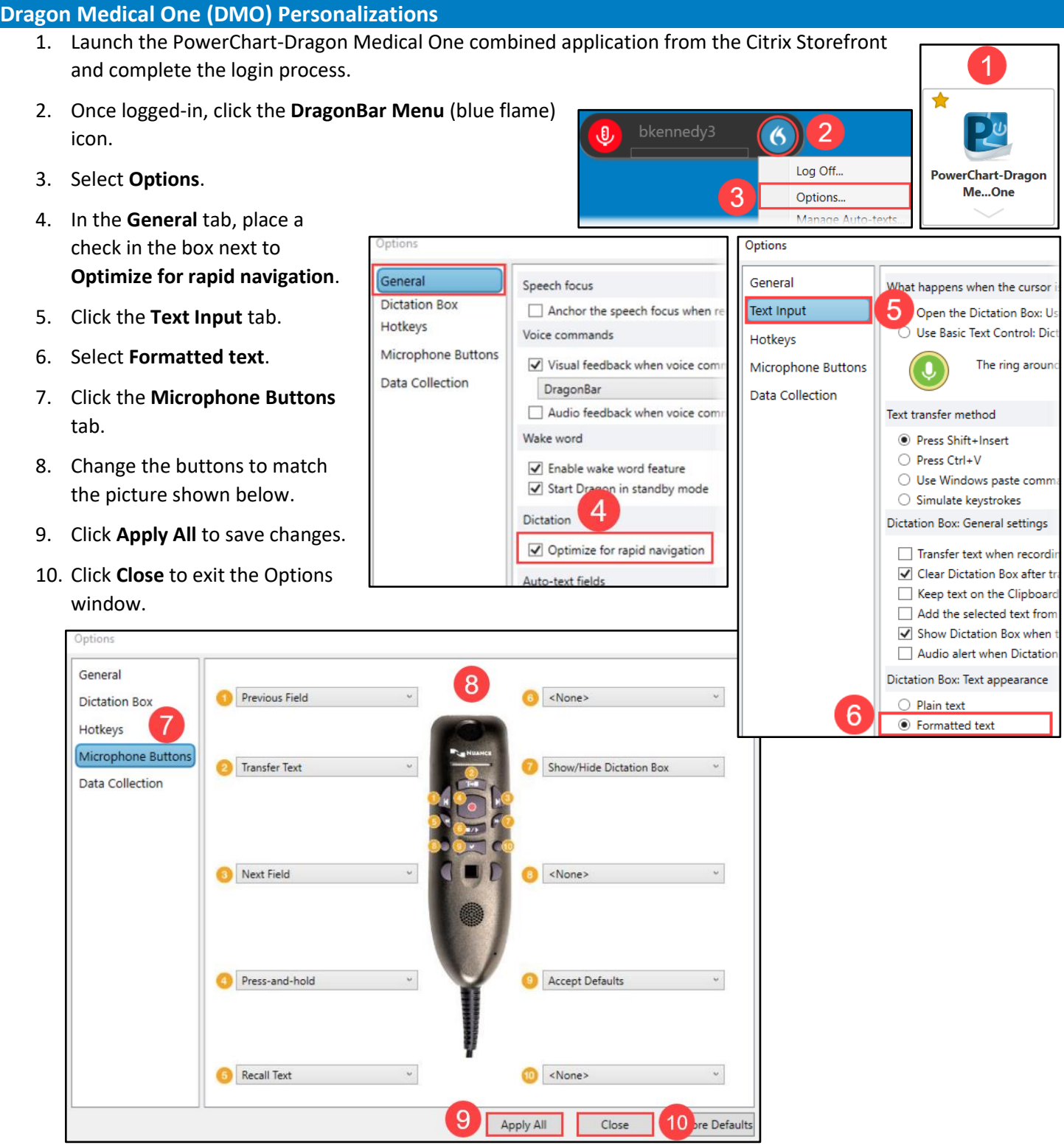